## **6.6 System**

## **6.6.0 System - Systemvariablen**

Über Administration -> System -> Systemvariablen können alle wichtigen Parameter der Installation, z.B. die Pfade und ggf. deaktivierten PHP-Funktionen eingesehen werden.

Außerdem kann das errorlog und das upgrade errorlog (ggf. nur nach einem Upgrade mit Inhalt) gelesen und ggf. gelöscht werden.

Die angegebenen Parameter sind häufig hilfreich, um Probleme mit der Contenido-Installation zu identifizieren. Einige der wichtigsten Angaben werden in der folgenden Tabelle erläutert.

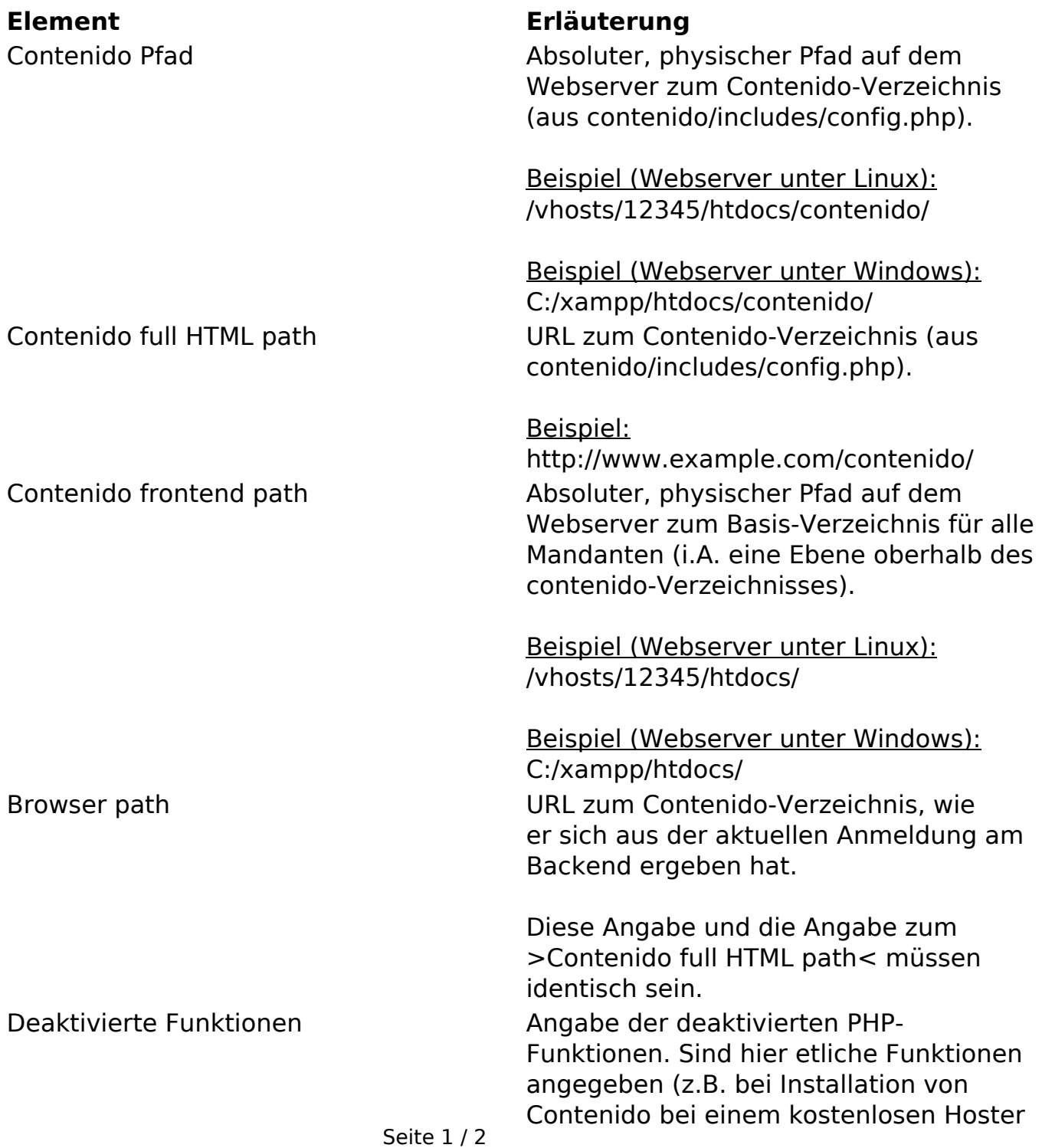

**(c) 2024 ConLite-Team <o.pinke@conlite.org> | 2024-05-05 13:33** [URL: https://faq.conlite.org/content/52/221/de/660-system-\\_-systemvariablen.html](https://faq.conlite.org/content/52/221/de/660-system-_-systemvariablen.html)

## **6.6 System**

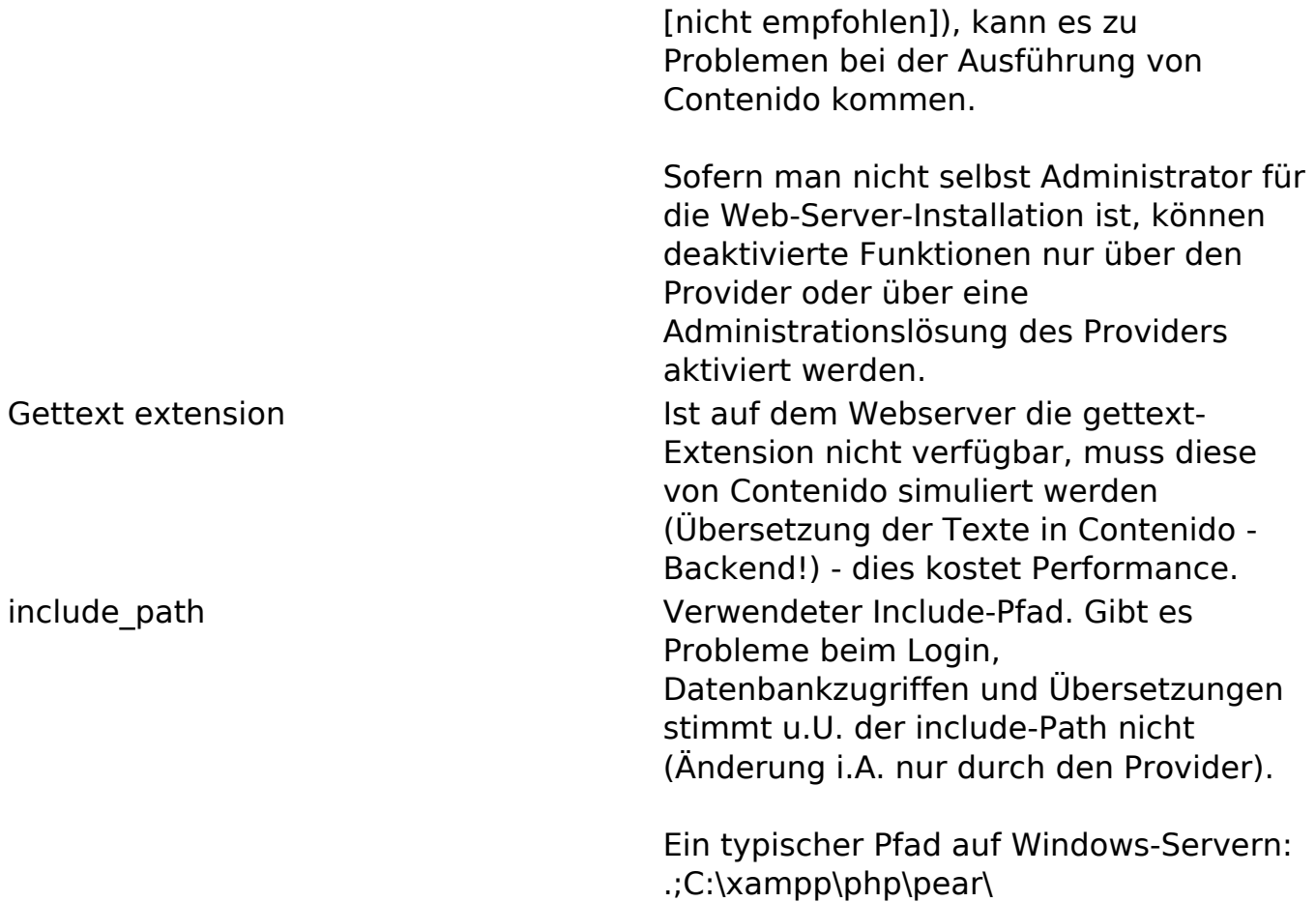

Eindeutige ID: #1195 Verfasser: Björn Behrens Letzte Änderung: 2007-07-15 23:55